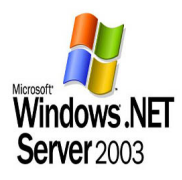

## **1. Présentation**

- Installation Active Directory.
- Configuration du DNS.
- Configuration des clients DNS.
- Intégration des clients au domaine.
- Configuration du redirecteur DNS.
- Mise en place du Sysprep pour les clients.
- Mise en place d'un serveur Ghost

## **Lire La Suite 1:**

**Vous** litrouverez ici un lienl pour télécharger adobe reader

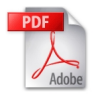

## {jcomments on}